# **Agenda – CFD with OpenFOAM®**

Monday

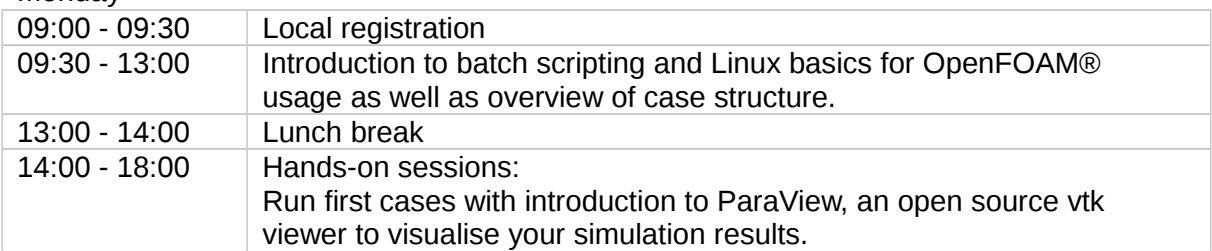

# Tuesday

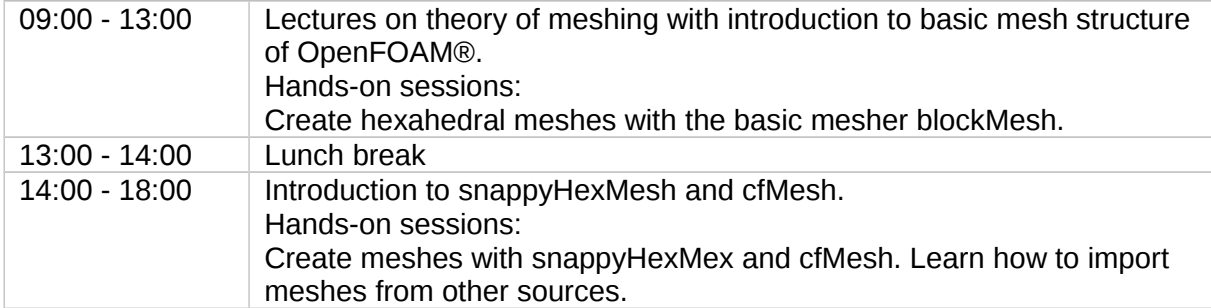

## Wednesday

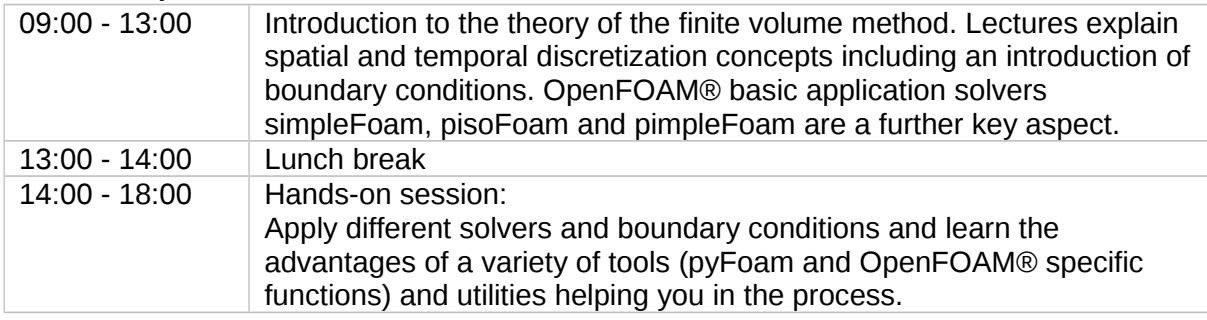

#### **Thursday**

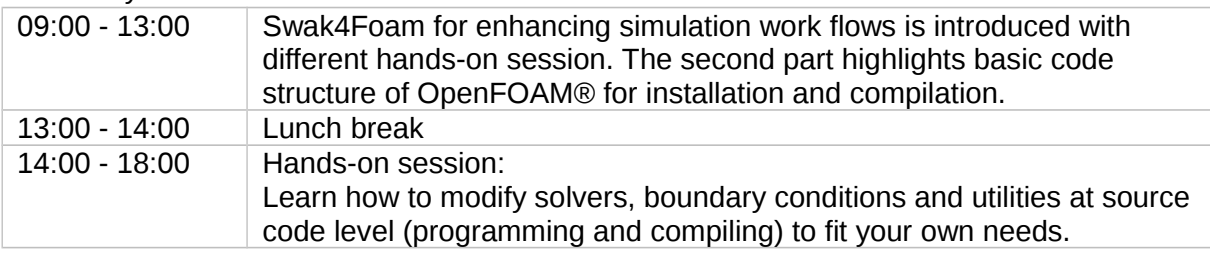

### Friday

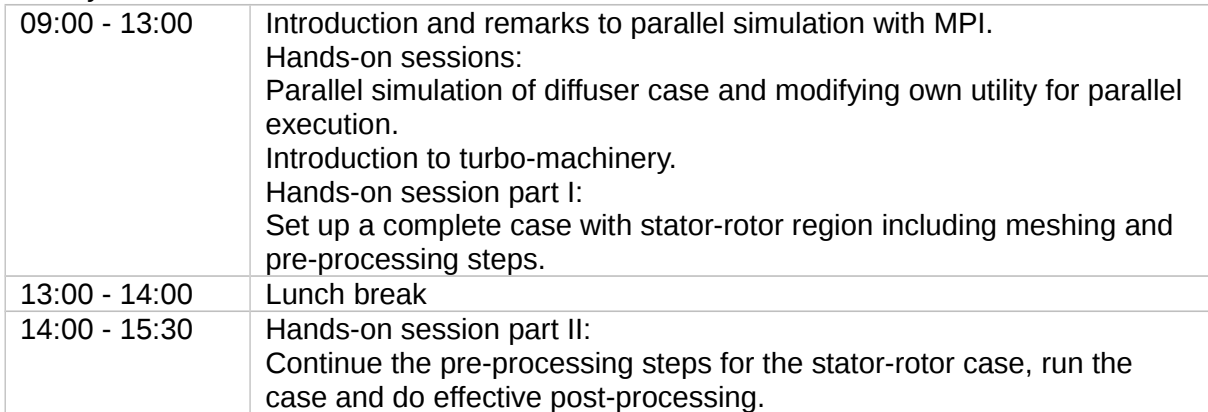